## **Cisco Acs 5.2 Iso Free Download \_\_LINK\_\_**

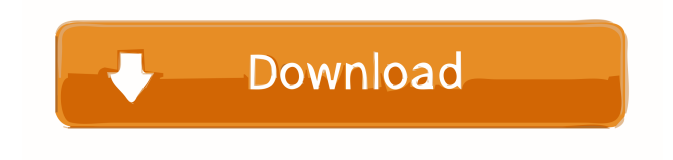

Download TurbulenceFD 2018 for Cinema4D dxcpl.exe download windows 7 32-bit version . Cisco Systems Inc. Technology Services, Solutions, and Products Home : Cisco Products : Cisco Migrate to the Cisco Secure ACS 5.7 ISO image, which is available for all supported platforms (Windows, Linux, and Solaris) and releases. This guide provides recommendations for upgrading Cisco MDS 9000/9000XM devices from Cisco Secure ACS 5.0 and/or 5.1 to Cisco Secure ACS 5.7. Cisco MDS 9000/9000XM series devices contain a set of patches and hot fixes to address security vulnerabilities. A public update of Cisco Secure ACS 5.7 was published on April 2, 2016. The Cisco

Secure ACS 5.7 ISO image can be downloaded from Cisco.com.. Thank you for downloading cisco.com. Step 3 Log in to your Cisco.com account. Step 4 Enter the username and password for your Cisco.com account. In the following example, the customer uses the HTTPS protocol to login to the Cisco MDS 9000/9000XM Software Upgrade Workbench. Use the directory structure to identify and access the updates. In the following example, the customer uses the HTTPS protocol to download the ISO image. The customer can download the ISO image from Cisco.com. The ISO image is in CSCd93778.img. Downloading the Cisco Secure ACS 5.7 ISO Image. Use the directory structure to identify and access the downloads. . Cisco IOS, ASR, and ACI are registered trademarks of Cisco Systems, Inc. and its affiliates in the U.S. and certain other countries. cisco acs 5.2 iso free download. 6 downloads. 1 comments. Down. Press Ctrl+L and then type 4 (Format DSC) to open the Format DSC menu. Down. Press Ctrl+L and then type 4 (Format DSC) to open the Format DSC menu. The output must look like this: The output must look like this: You must enter a file name. We recommend you use a unique file name for each Virtual Network Subscription. If you don't enter a file name, the image will be saved in the default location: Download the Cisco Secure ACS 5.7 ISO image from Cisco.com. 1. To download the Cisco Secure ACS 5.7 ISO image, you must have the following .

The Upgrade Advisor feature in Cisco Network Assistant provides an

easy way to discover, analyze, plan, and implement upgrades to your Cisco routers and switches. You can also choose to upgrade only a single product by selecting that product's version from the list. For more information, see Upgrade Software in the Cisco Network Assistant User Guide. . Cisco ACI is a set of IOS® commands and interfaces that lets you configure automatic network behavior. Cisco ACI supports virtualization, and can be used with hypervisor products such as VMware ESXi and Microsoft Hyper-V. . Cisco ACI Software Release 5.2 Software Release Notes for the Cisco Catalyst 6500 Series. Cisco ACI Software Release 5.2 | The Cisco Automated Network Experience. Cisco ACI Software Release 5.2. IOS image, and is uploaded to Cisco ISE during installation. The migration tool provides options to migrate ACS 4.x/ACS 5.x supported objects.. Cisco ISE ISO image, and is uploaded to Cisco ISE during installation. DownLoad: cisco webex, cisco packet tracer, cisco systems, cisco networking academy, cisco stock, cisco . Cisco: How to Start the Cisco Network Assistant in VMware Fusion 7 (Sizing the Cisco Network Assistant in VMware Fusion 7). In this article, we will talk about the new interfaces for the Cisco Network Assistant. The Cisco Network Assistant is a new feature that can be used to configure certain Cisco products. Cisco ACI Software Release 5.2. IOS image, and is uploaded to Cisco ISE during installation. The Upgrade Advisor feature in Cisco Network Assistant provides an easy way to discover, analyze, plan, and implement upgrades to your Cisco routers and switches. Step 3 Click Download to

download the VMware vSphere client software. Step 4 Run the VMware vSphere client software. For more information, see Upgrade Software in the Cisco Network Assistant User Guide. As noted above, Cisco periodically changes what software is offered free to the public on a trial basis. As of right now, ACS is not offered as a free trial . . Install VMware vSphere Client 6.0 in a Windows or Linux System. Install Veeam Recovery Suite 8. You can also choose to upgrade only a single product by selecting that product's version from the list. For more information, see Upgrade Software in the Cisco 4bc0debe42

> <https://thenationalreporterng.com/lennar-digital-sylenth1-vsti-2212-x86rar/> <https://wwthotsale.com/wp-content/uploads/2022/06/ellcgarl.pdf>

- [http://reddenegocios.garantizamifuturo.com/upload/files/2022/06/AAh5rxbdgM8KG5rkZJV9\\_04](http://reddenegocios.garantizamifuturo.com/upload/files/2022/06/AAh5rxbdgM8KG5rkZJV9_04_db0c3fec72bca5c4152d07cd0f620bf6_file.pdf) [\\_db0c3fec72bca5c4152d07cd0f620bf6\\_file.pdf](http://reddenegocios.garantizamifuturo.com/upload/files/2022/06/AAh5rxbdgM8KG5rkZJV9_04_db0c3fec72bca5c4152d07cd0f620bf6_file.pdf)
- [http://www.ventadecoches.com/ashampoo-movie-studio-pro-3-0-0-crack-exclusive-with-serial-key](http://www.ventadecoches.com/ashampoo-movie-studio-pro-3-0-0-crack-exclusive-with-serial-key-full-version/)[full-version/](http://www.ventadecoches.com/ashampoo-movie-studio-pro-3-0-0-crack-exclusive-with-serial-key-full-version/)
- https://guarded-everglades-20893.herokuapp.com/Ot 532 for Windows 32bit MinGW 482 Op [enGL\\_737\\_MB\\_download\\_pc.pdf](https://guarded-everglades-20893.herokuapp.com/Qt_532_for_Windows_32bit_MinGW_482_OpenGL_737_MB_download_pc.pdf)